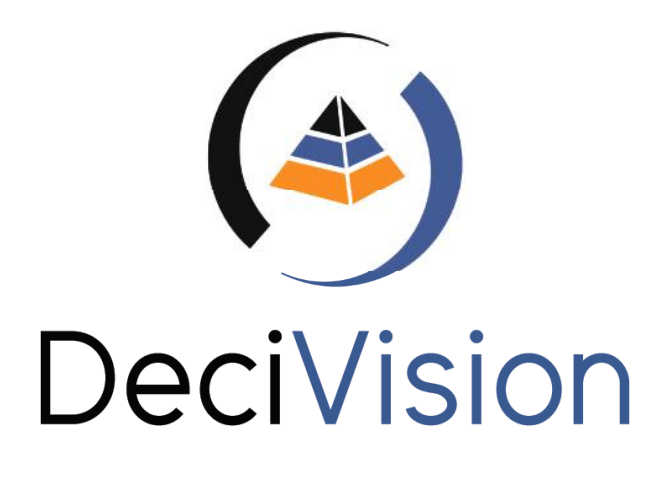

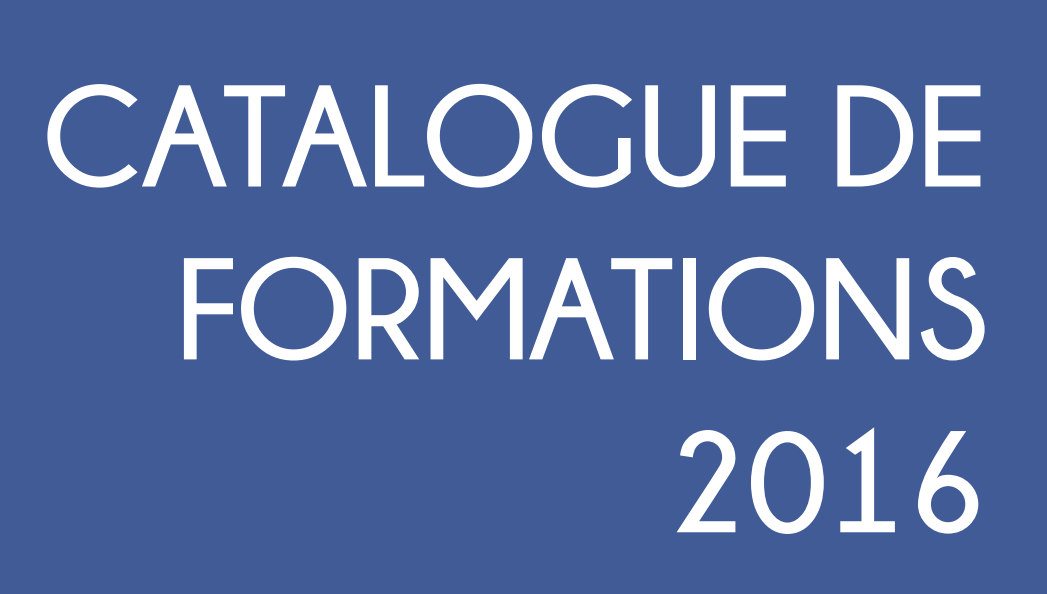

Les **fondamentaux du décisionnel**

Filière **Utilisateurs**

Filière **Design**

*N°1*

**<sup>S</sup>A<sup>P</sup> <sup>B</sup><sup>u</sup>sines<sup>s</sup> <sup>O</sup>bject<sup>s</sup>**

 $\epsilon$ <sup>e</sup> de suppost

Filière **Administration**

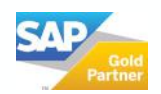

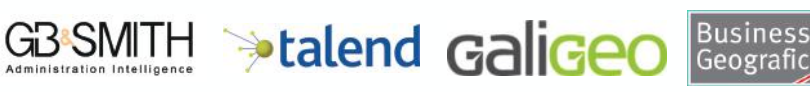

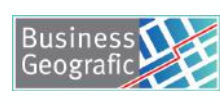

# CATALOGUE DE FORMATIONS 2016 **SOMMAIRE**

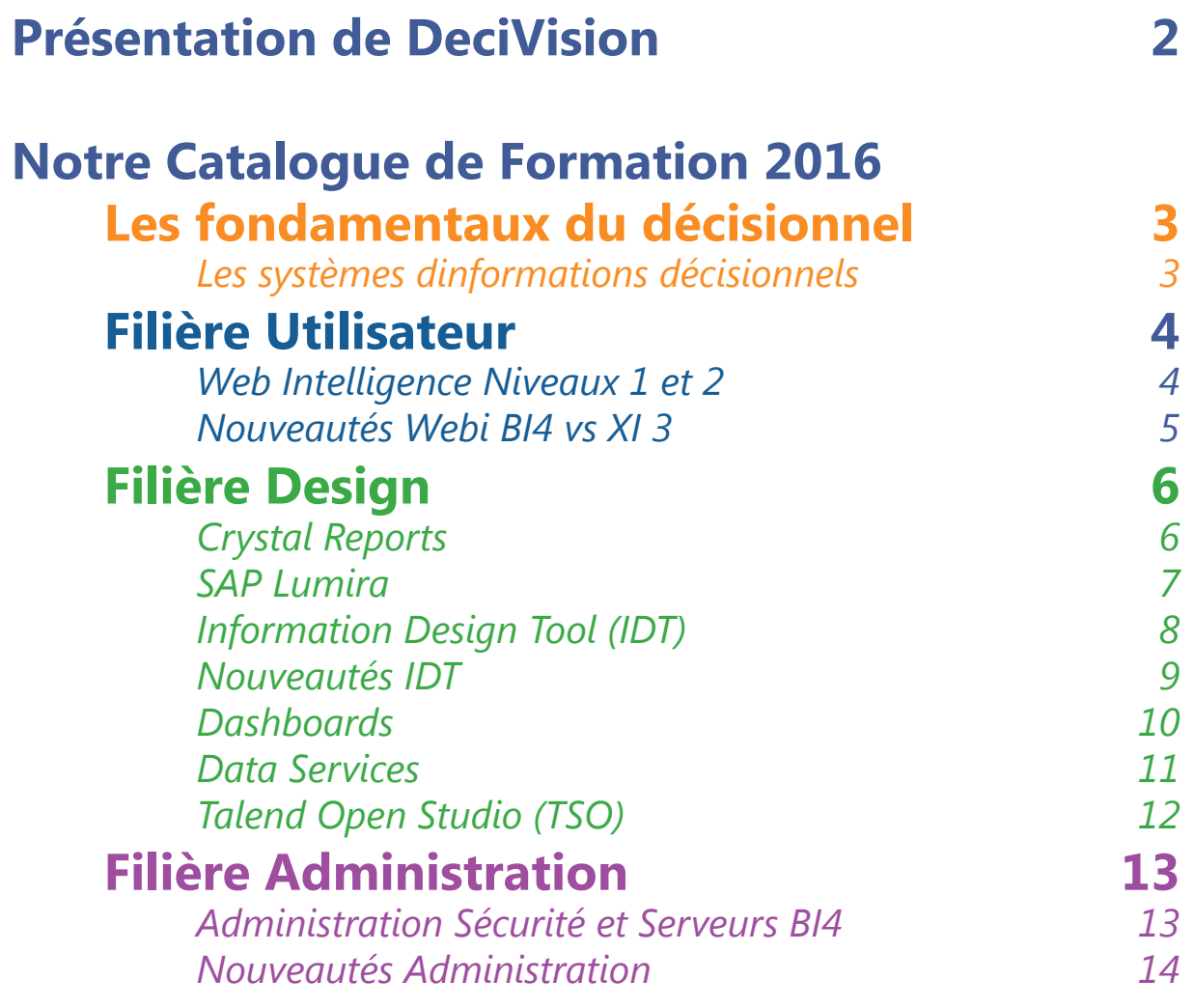

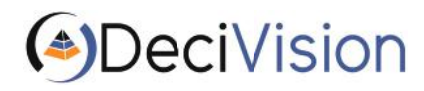

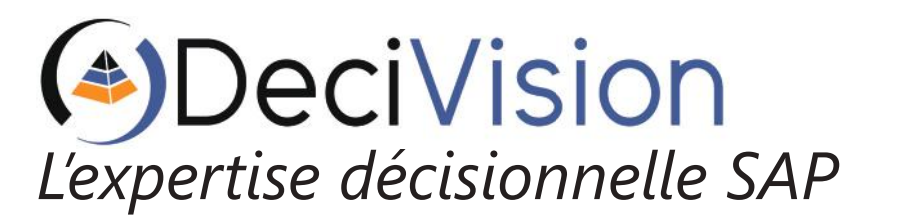

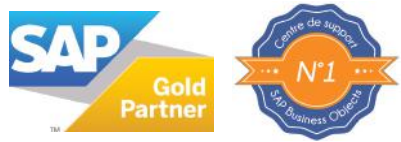

DeciVision est une SSII créée en 2006 comptant aujourd'hui plus de 40 collaborateurs sur Toulouse, Bordeaux, Nantes et Paris.

Nous sommes une société de services spécialisée dans un seul métier : **l'aide à la décision ou la Business Intelligence (BI).**

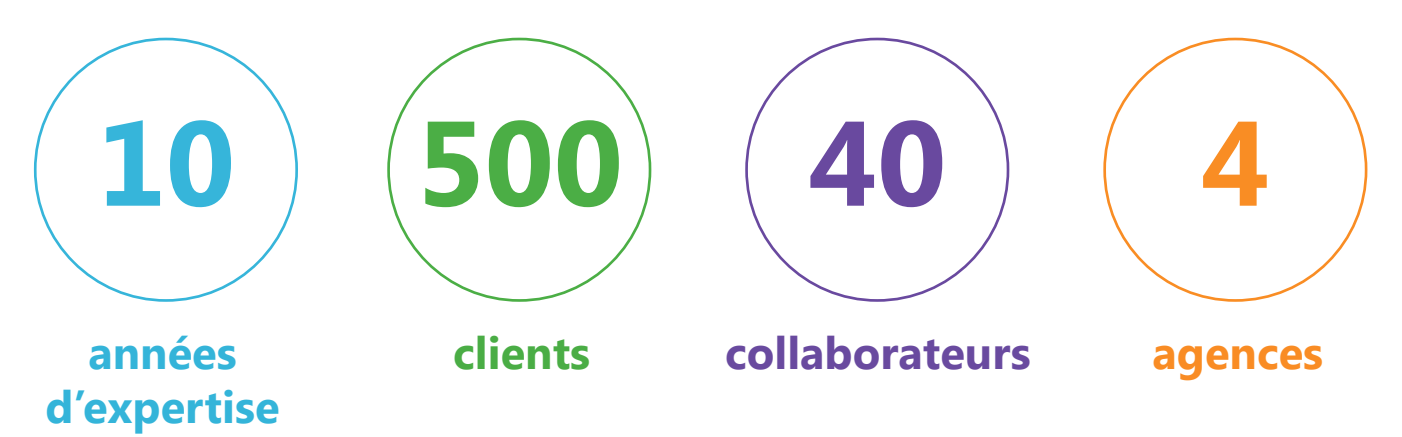

Avec plus de 500 clients à notre actif, des interventions à haut niveau d'expertise et forts d'une relation privilégiée avec l'éditeur SAP (**partenariat Gold**), nous sommes un acteur majeur de l'expertise décisionnelle et plus particulièrement de **SAP Business Objects**.

DeciVision est certifié PCOE (Partner Center of Expertise), plus précisément **Centre de Support agréé SAP Business Objects**. De plus, DeciVision a été l'un des premiers partenaires reconnu « Recognized Expertise » sur la partie « Business Intelligence » (Analytics) en France.

*Nous sommes actuellement :*

**> Leader français du support client SAP Business Objects***, avec plus de 250 clients sous Maintenance Niveau 1&2* **> Premier partenaire décisionnel SAP Business Objects** *sur les 5 dernières années en* 

*termes de licences vendues*

SAP<sup>®</sup> Certified SAP<sup>®</sup> Recognized Expertise<br>Partner Center of Expertise in Business Intelligence

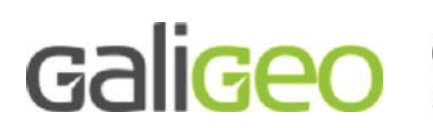

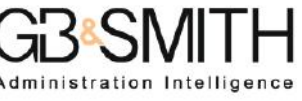

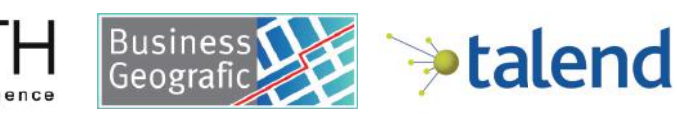

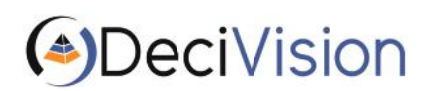

**CATALOGUE DE FORMATIONS 2016** 2

### FONDAMENTAUX DU DÉCISIONNEL **LES SYSTÈMES D'INFORMATIONS DÉCISIONNELS**

# **D**bjectifs

Permettre aux futurs intervenants d'un projet décisionnel de maitriser l'ensemble des concepts liés aux SID. Permettre à ces intervenants d'associer efficacement les produits Business Objects au sein d'un tel projet.

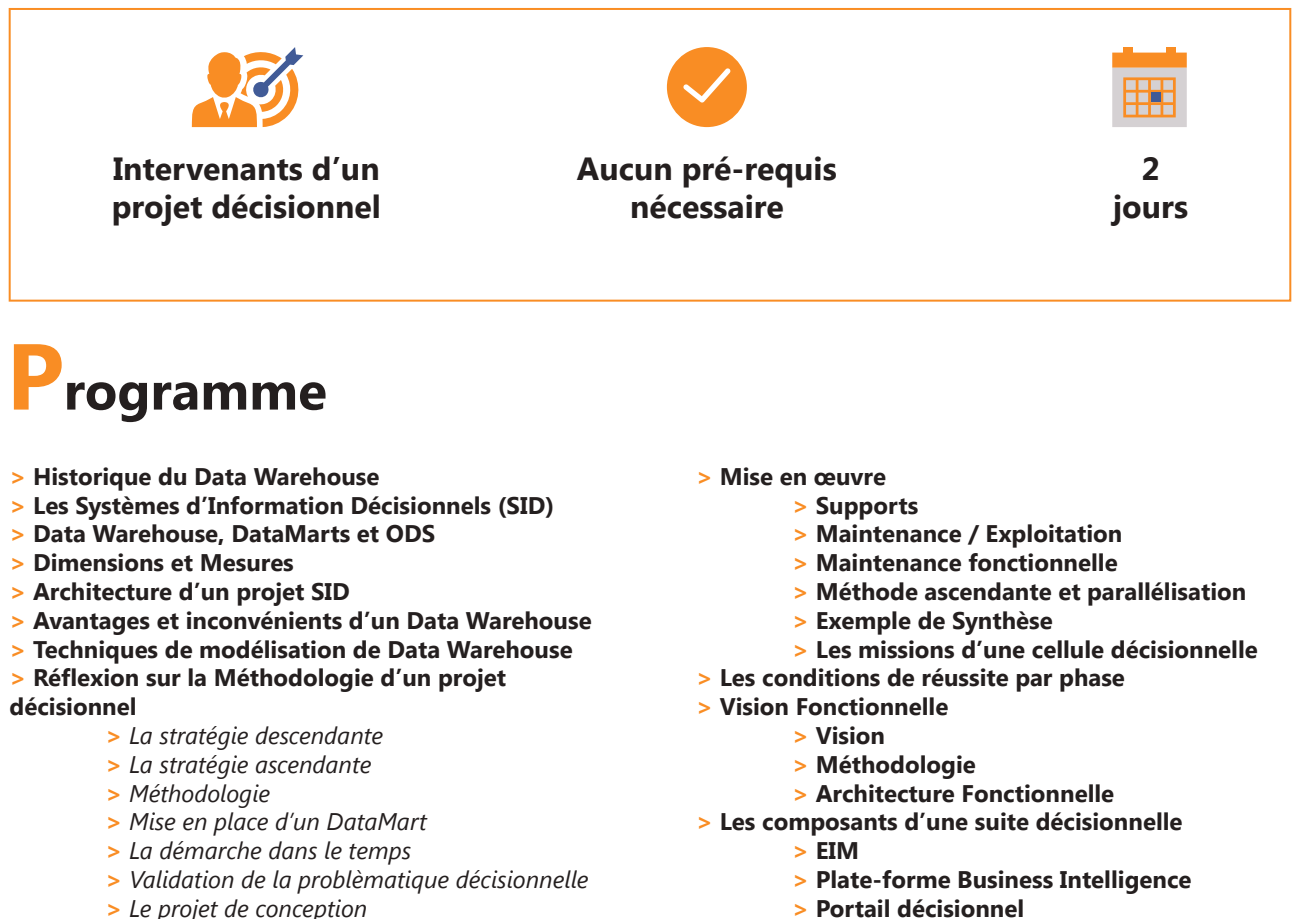

- **>** *Le projet de conception*
- **>** *Le projet de réalisation*
- **>** *Les étapes de Formation*
- **>** *La recette*

**CATALOGUE DE FORMATIONS 2016** 

(<sup>●</sup>)DeciVision

*L'expertise décisionnelle SAP // www.decivision.com*

**> Reporting**

**> Pilotage des performances**

# FILIÈRE UTILISATEURS **WEB INTELLIGENCE NIVEAUX 1 ET 2**

# **Objectifs**

Permettre aux utilisateurs de Web Intelligence BI4 de créer des documents en mode client léger grâce à l'interface web de SAP Business Objects. Ces documents leur permettront d'extraire de l'information pertinente afin de mieux piloter leur activité.

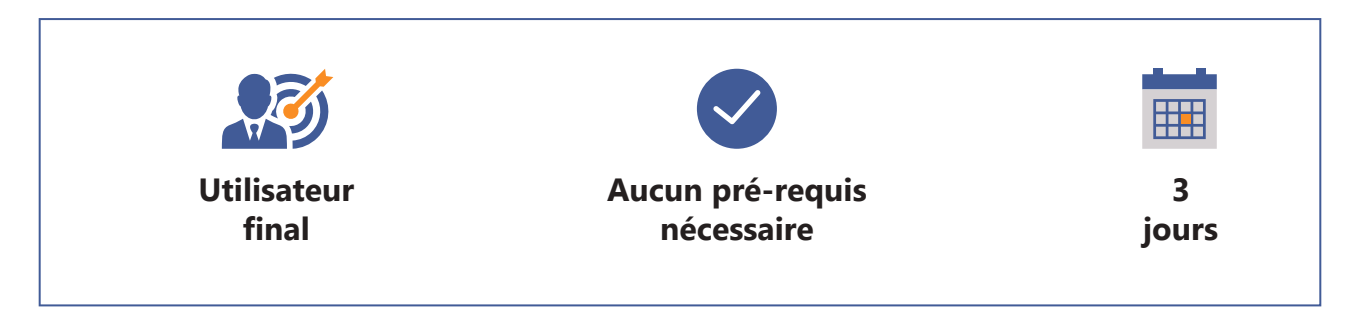

### **Programme**

- **> Web Intelligence : Définition et Architecture**
- **> Le portail d'information InfoView**
- **> Visualisation des documents, des dossiers publics, des dossiers personnels et de la boîte de réception InfoView**
- **> Personnalisation de la page d'accueil**
- **> Création d'un document Web Intelligence**
- **> Enrichir un document de travail**
- **> Formatage avancé des rapports**
- **> Manipulation des données sous différentes formes**
- **> Valorisation des résultats avec des fonctions de présentation**
- **> Créer des formules et des variables simples et complexes**
- **> Les requêtes multiples et les sous-requêtes**
- **> Opérateurs complexes et requêtes combinées**
- **> Opérateurs et contextes de calculs**
- **> L'exploration, analyse multidimensionnelle**
- **> Travail collaboratif et partage des documents**
- **> Web Intelligence Rich Client, mixer des données locales Excel avec des données provenant de Webi**
- **> Le suivi des données**
- **> Les commentaires**
- **> Les éléments partagés**
- **> Exercices sur votre environnement**

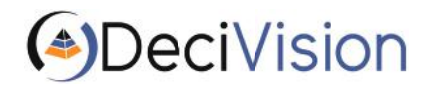

**CATALOGUE DE FORMATIONS 2016** 4

# FILIÈRE UTILISATEURS **NOUVEAUTÉS WEBI BI4 vs XI 3**

### **Objectifs**

Permettre aux utilisateurs de Web Intelligence BI4.2 de se former aux nouvelles fonctionnalités de la version BI4.2 (portail BI Launchpad (InfoView) ainsi que de l'outil Web Intelligence).

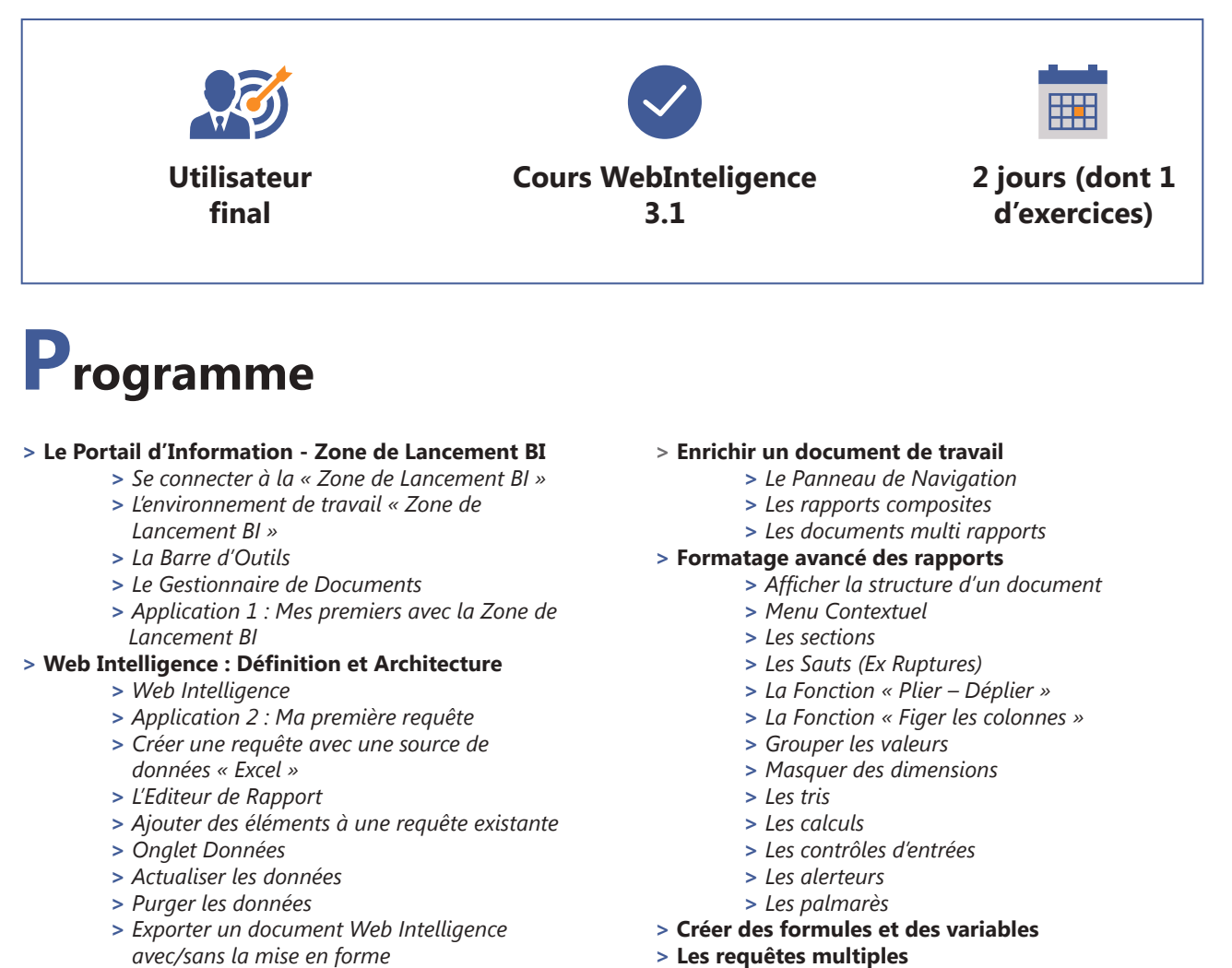

- **>** *Copier / Coller Etendu*
- **>** *Modification de la feuille de style*
- **> Le suivi des Données**
- **> Exercices pratiques**

**> L'exploration**

### (<sup>●</sup>)DeciVision

*L'expertise décisionnelle SAP // www.decivision.com*

# FILIÈRE DESIGN **CRYSTAL REPORTS**

# **Objectifs**

Permettre aux utilisateurs de Crystal Reports de créer, mettre en forme et publier des états simples et complexes. Ces états leur permettront d'analyser et d'interpréter les informations à leur disposition

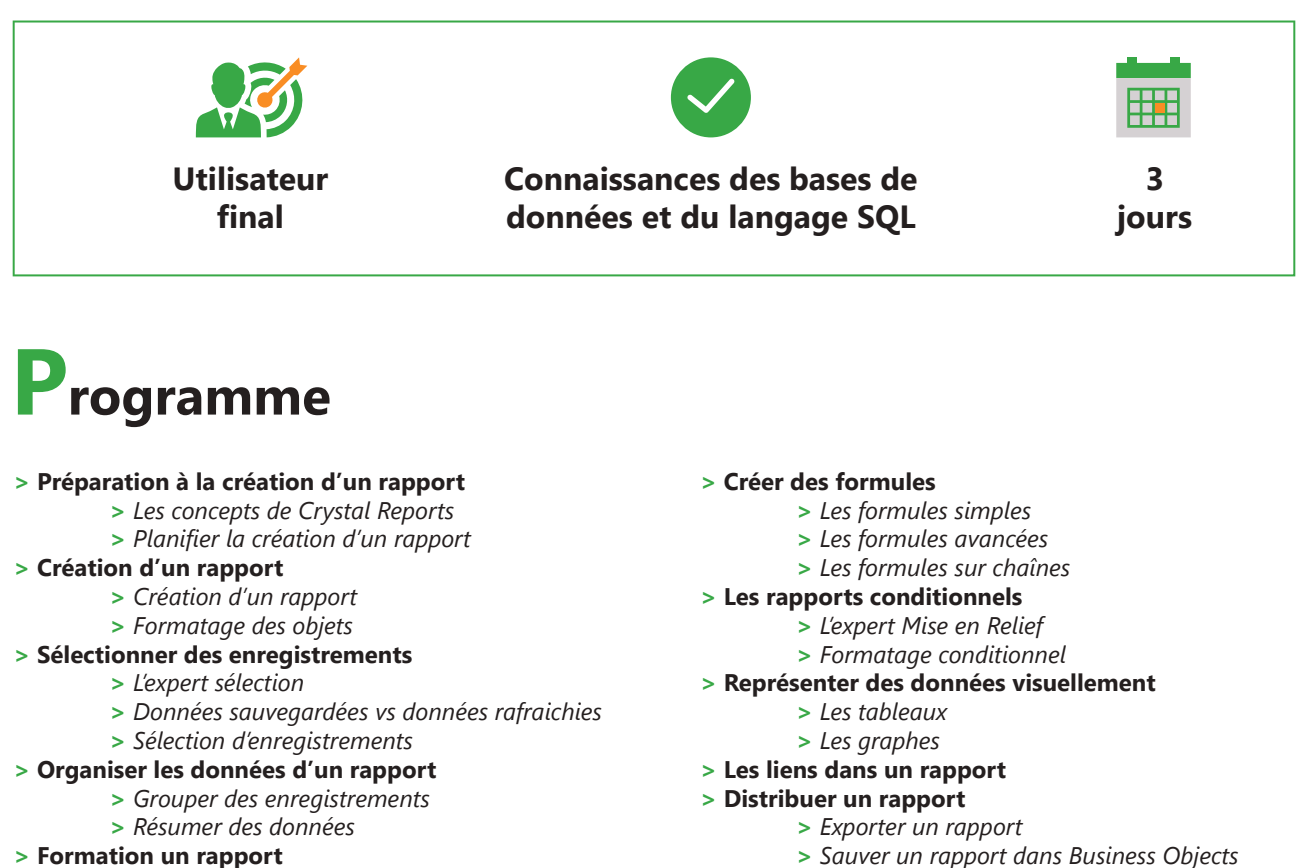

**> Exercices sur votre environnement**

DeciVision

 **>** *Formater un rapport*  **>** *Les champs spéciaux*

 **>** *Les concepts de Crystal Reports*  **>** *Planifier la création du rapport*

**> Formater des sections**

**CATALOGUE DE FORMATIONS 2016** 6

# FILIÈRE DESIGN **SAP LUMIRA**

# **Objectifs**

Former les utilisateurs pour qu'ils soient autonomes sur la création de Tableaux de Bord interactifs SAP Lumira.

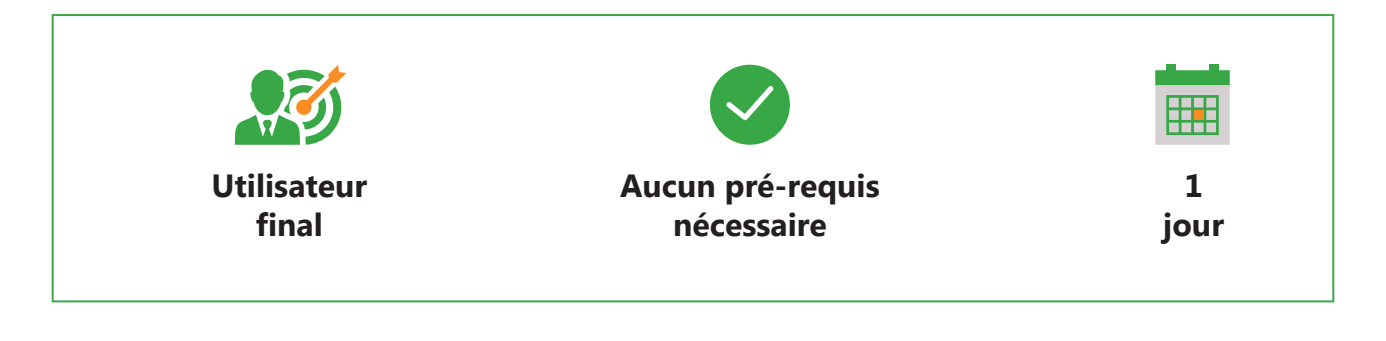

### **Programme**

- **> Introduction**
	- **>** *Présentation de la BI en self-service dans SAP Lumira*
	- **>** *Architecture SAP Lumira (Desktop/Server)*
- **> Document SAP Lumira**
	- **>** *Création d'un Document avec SAP Lumira Desktop*
	- **>** *Accès aux Sources de données depuis SAP Lumira Desktop*

#### **> Dataset SAP Lumira**

- **>** *Conception d'un Dataset avec l'Outil de manipulation de SAP Lumira Desktop*
- **>** *Enrichissement d'un Dataset avec d'autres sources de données (Multi-Sources)*
- **>** *Enrichissement d'un Dataset avec des dimensions calculées et hiérarchiques, des indicateurs calculés*

#### **> Visualisation SAP Lumira**

- **>** *Création des Visualisations dans SAP Lumira*
- **>** *Exploration dans une Visualisation*
- **>** *Utilisation d'Extensions dans SAP Lumira Desktop*

#### **> Story Telling SAP Lumira**

- **>** *Création d'un Story Telling standard*
- **>** *Création d'un Story Telling avec d'autres*
- *modèles SAP Lumira*

#### **> Publication et Partage :**

- **>** *Export d'un Dataset dans Excel*
- **>** *Export d'un Tableau de Bord SAP Lumira dans le BILaunchpad SAP Business Objects et ouverture ou modification en mode web*

#### **> Planification :**

 **>** *Planification de documents dans SAP Lumira*

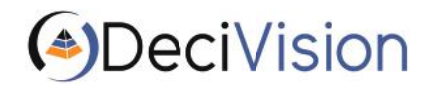

**CATALOGUE DE FORMATIONS 2016** 7

# FILIÈRE DESIGN **INFORMATION DESIGN TOOL (IDT)**

# **Objectifs**

Permettre aux designers de développer des Univers exploitables pour les utilisateurs finaux Business Objects. Comprendre et mettre en place l'organisation de la couche sémantique Business Objects.

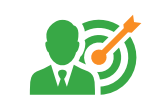

**Designers d'Univers**

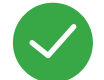

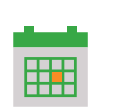

**Formation Desktop Intelligence ou Web Intelligence**

**3 jours**

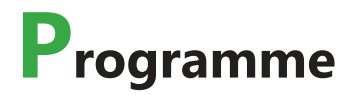

- **> Les concepts de Universe Designer**
- **> Structure des données de l'Univers**
- **> Création et gestion des connexions**
- **> Créations d'un Univers avec l'assistant**
- **> Création d'un Univers en mode avancé**
- **> Création de la couche sémantique et organisation des objets**
- **> Création et gestion des hiérarchies**
- **> Les fonctions et objets dynamiques**
- **> Les conditions prédéfinies**
- **> La résolution des boucles**
- **> Utilisation des contextes**
- **> Vérifier l'intégrité d'un Univers**
- **> Gestion des listes de valeurs**
- **> La navigation agrégée**
- **> Utilisation des tables dérivées**
- **> Les fonctions analytiques**
- **> Gestion des Univers liés**
- **> Mise en place de restrictions d'accès**
- **> Le gestionnaire de traduction > Déploiement des Univers**
- **> Exercices pratiques sur votre environnement**

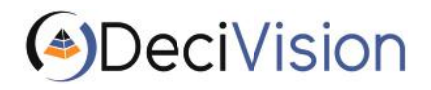

**CATALOGUE DE FORMATIONS 2016** 8

# FILIÈRE DESIGN **NOUVEAUTÉS IDT**

# **Objectifs**

Permettre aux designers d'Univers de connaître et maîtriser les nouvelles fonctionnalités apportées à Designer depuis la version v5.

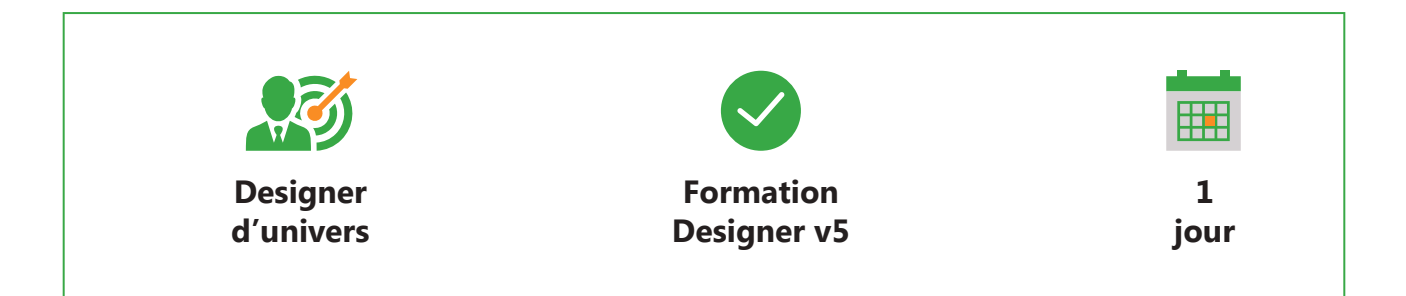

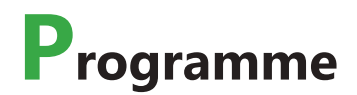

- **> Présentation générale de la migration**
- **> La nouvelle interface graphique**
- **> Les connexions et paramètres**
- **> Les nouvelles propriétés des objets**
- **> Les listes de valeurs**
- **> Les listes de valeurs en cascade**
- **> Les filtres systématiques**
- **> Les tables dérivées**
- **> Les Univers liés**
- **> Les restrictions d'accès**
- **> Exercices sur votre environnement**

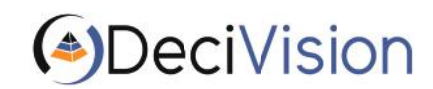

# FILIÈRE DESIGN **DASHBOARDS**

## **Objectifs**

Apprendre aux utilisateurs à créer des métriques et à les insérer au sein de tableaux de bord de pilotage d'entreprise.

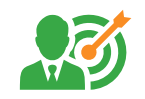

**Utilisateurs ayant besoin de visualiser des tendances**

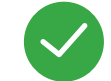

**Formation Designer, Desktop Intelligence et/ou Web Intelligence**

**3 jours**

### **Programme**

- **> Présentation des outils de pilotage Business Objects**
- **> Mise en place de métriques**
- **> Création d'univers spécifiques**
- **> Création d'analyses statistiques**
- **> Présentation des tableaux de bord**
- **> Les règles et les alertes**
- **> Gestion de la sécurité**
- **> Exercices pratiques sur vos bases de données métier**

**ADeciVision** 

# FILIÈRE DESIGN **DATA SERVICES**

# **Objectifs**

Permettre aux développeurs de flux ETL de créer et maintenir des scripts de chargements avec Data Integrator.

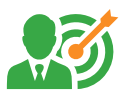

**Développeurs et Administrateurs de flux ETL**

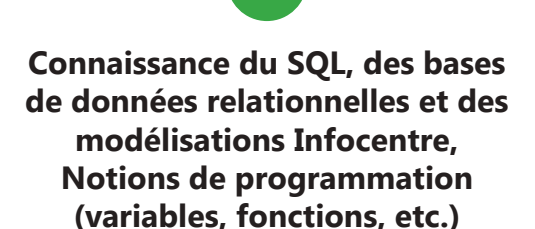

**4 jours**

# **Programme**

- **> Concepts et problématique d'intégration des données**
- **> Architecture générale et installation**
- **> Définition et import de métadonnées**
- **> Hiérarchie d'objets et ETL basique**
- **> Validation et exécutions des traitements de données, débogage**
- **> Transformation et fonctions**
- **> Réutilisation d'objets et parallélisme**
- **> Variables, paramètres et scripts**
- **> Techniques de mémorisation des modifications (Change Data Capture)**
- **> Mécanismes de reprise et d'audit**
- **> Interface d'administration et de Reporting sur les métadonnées**
- **> Outil d'analyses statistiques des données (Data Profiler)**
- **> Outil de gestion du code pour un environnement multi-développeurs**
- **> Cas pratiques**

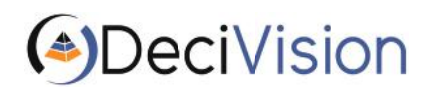

# FILIÈRE ADMINISTRATION **TALEND**

## **Objectifs**

Permettre aux développeurs de flux ETL de créer et maintenir des scripts de chargements avec Talend Open Studio (TOS).

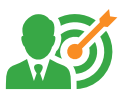

**Développeurs et Administrateurs de flux ETL**

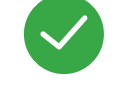

**Connaissance du SQL, des bases de données relationnelles et des modélisations Infocentre, Notions de programmation (variables, fonctions, etc.)**

**3 jours**

# **Programme**

**> Concepts et problématique d'intégration des données**

#### **> Interface de TOS**

- **>** *Connexion au référentiel*
- **>** *Création d'un nouveau projet*
- **>** *La barre d'outils*
- **>** *Le repository*
- **>** *Le Designer*
- **>** *Les onglets de configuration*
- **>** *La palette*

#### **> Conception d'un job**

- **>** *Création d'un job*
	- **>** *Ajout de composants au job*
	- **>** *Utilisation de fichiers plats en entrée et sortie*
	- **>** *Utilisation de base de données en entrée et*

*sortie*

- **>** *Les Metadatas*
- **>** *Les sous-jobs*
- **>** *Les triggers*
- **>** *Mapping de flux de données*
- **> Les contextes**

### **> Exporter / Importer un projet**

**> Cas pratiques**

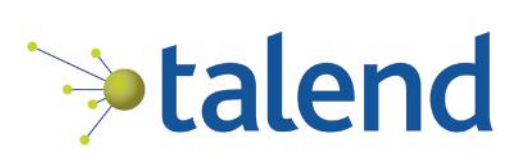

DeciVision

**CATALOGUE DE FORMATIONS 2016** 12

# FILIÈRE ADMINISTRATION **ADMINISTRATION SÉCURITÉ ET SERVEURS BI 4**

# **Objectifs**

Apprendre à installer et administrer la plate-forme décisionnelle Business Objects BI4. Apprendre à gérer et administrer les différentes ressources (Univers, documents), les utilisateurs ainsi que les outils (planification, publication) à travers la CMC. Apprendre à utiliser les outils de migration

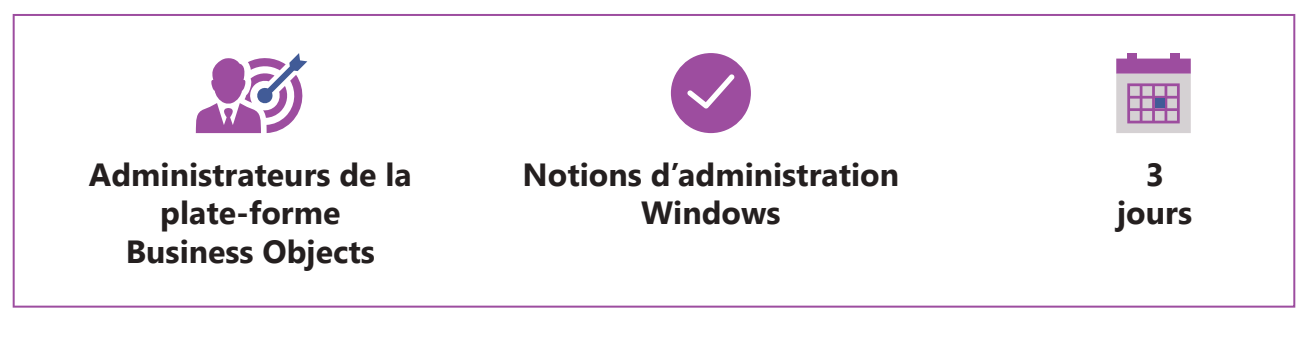

### **Programme**

#### **> Les concepts de l'administration**

- **>** *Présentation de la plate-forme Business Objects*
- **>** *Le rôle de l'administrateur Business Objects Enterprise*
- **>** *Présentation de la Central Management Console (CMC)*
- **>** *Présentation des outils clients*

#### **> Le modèle de sécurité**

- **>** *Dossiers, catégories, droits d'accès prédéfinis, personnalisés et avancés*
- **>** *Règles d'héritage des droits*
- **>** *Notions de périmètre des droits*

#### **> Sécuriser les applications**

- **>** *Appliquer des droits sur les applications*
- **>** Les différents droits sur les applications

#### **> Créer et sécuriser des dossiers, des utilisateurs et des groupes**

- **>** *Créer et gérer des dossiers, des utilisateurs et*
	- *des groupes*
	- **>** *Comptes utilisateurs tiers vs comptes Business Objects Enterprise*
	- **>** *Appliquer de la sécurité*

### **> Administration des serveurs**

- **>** *Architecture en version 6.5*
- **>** *Architecture en version XI R2*
- **>** *Architecture en version XI 3.0*
- **>** *Description et administration des serveurs*
- **>** *Architectures distribuées*

#### **> Gestion de l'audit**

- **>** *Définition de l'audit*
- **>** *Mise en œuvre de l'audit*
- **>** *Actions à auditer*
- **>** *L'univers d'audit Activity*
- **>** *Le module Auditor*

#### **> Tâches courantes d'exploitation de la plate-forme**

- **>** *Les modes d'installation serveur et client*
	- **>** *Mise en place et gestion des sauvegardes*
	- **>** *Redémarrages*
	- **>** *Vérification de l'espace disque*
	- **>** *Vérification de l'activité du serveur grâce au monitoring*
- **> La corbeille**
- **> Le cockpit Administrateur**
- **> Les alertes de notification**

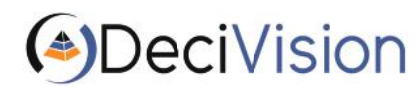

**CATALOGUE DE FORMATIONS 2016** 13

# FILIÈRE ADMINISTRATION **NOUVEAUTÉS ADMINISTRATION**

### **Objectifs**

Permettre de découvrir les nouveautés apportées par la version BI4 dans l'administration de la plate-forme Business Objects.

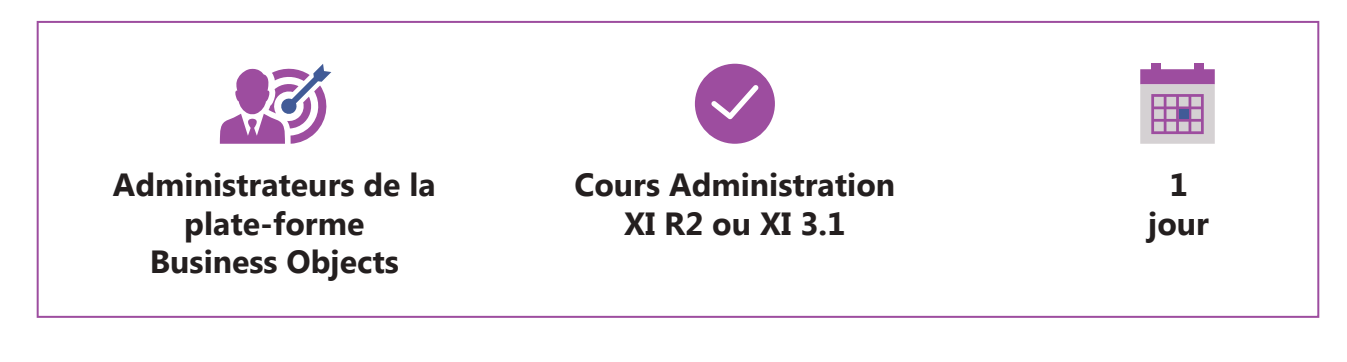

### **Programme**

- **> Installation de SAP Business Objects Enterprise XI 3 vs BI4**
- **> Le Server Intelligent Agent (SIA)**
- **> Gérer les serveurs dans la Central Management**
- **> Console**
- **> Le wdeploy**
- **> L'audit**
- **> Le Monitoring**
- **> Les requêtes de sécurité**
	- **>** *Vérifier les droits utilisateur en XI R2 et XI 3*
	- **>** *Vérifier les relations objets en XI 3*
- **> La corbeille**
- **> Le cockpit Administrateur**
- **> Les alertes de notification**
- **> Les nouvelles procédures d'exploitation**
- **> Les serveurs Web Intelligence**
- **> Les serveurs Crystal Reports**
- **> Les serveurs Adaptive**

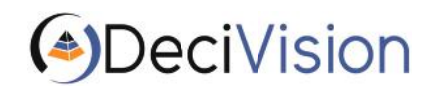

### **CAPITALISEZ SUR NOTRE EXPÉRIENCE DÉCISIONNELLE GRÂCE A NOS LIVRES BLANCS**

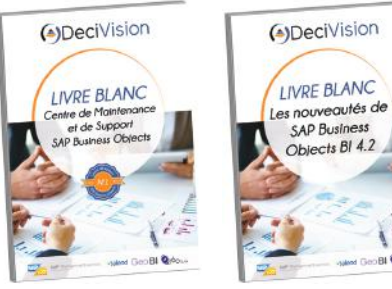

Demandez vos livres blancs par email à **contact@decivision.com**

### *DES LIVRES BLANCS TECHNIQUES*

- *L'état de l'art des différentes versions de SAP BI*
- *L'état de l'art de SAP Lumira, SAP HANA, Predictive Analytics*
- *Maintenance et Support Business Objects*

### *DES LIVRES BLANCS FONCTIONNELS*

- *Pilotage des services Achats / Financiers / Ressources Humaines Commerciaux / Marketing*
- *Pilotage de gestion des stocks*
- *Pilotage UMR et Universités / Centres Hôspitaliers*

### **PLUS DE 500 CLIENTS NOUS FONT DÉJA CONFIANCE ! POURQUOI PAS VOUS ?**

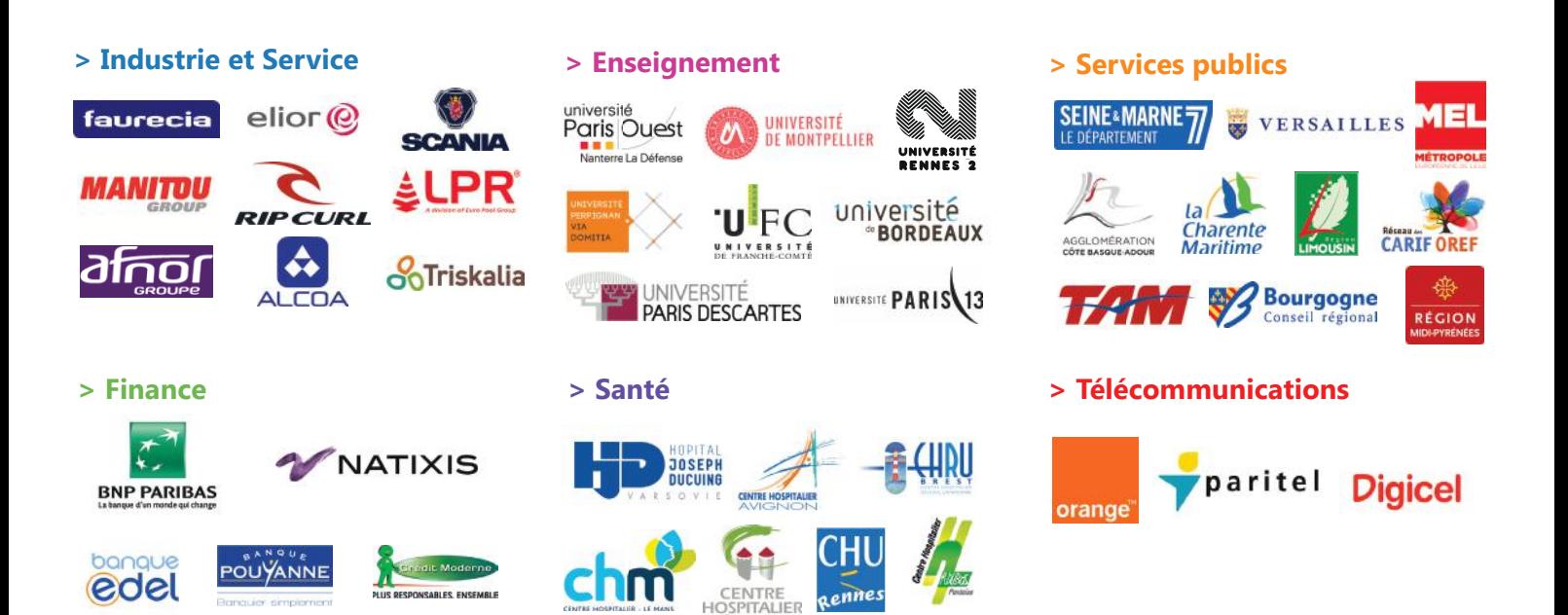

### **VOUS SOUHAITEZ VOUS FORMER AVEC DECIVISION ?**

**Agence Toulousaine** 72, rue Riquet 31000 TOULOUSE +33 (0)5 61 13 22 64

**Agence Nantaise** CAP WEST 5 Allée de Maubreuil 44470 CARQUEFOU +33 (0)2 40 25 10 04

**contact@decivision.com www.decivision.com**

**Agence Parisienne** 58 Rue Jean Jacques Rousseau 75001 Paris +33 (0)7 77 69 19 39

**Agence Bordelaise** 28, rue Borie 33000 Bordeaux +33 (0)5 61 13 22 64

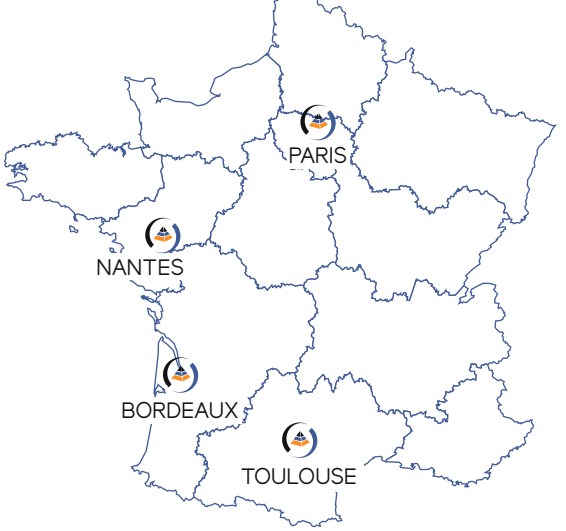